## <span id="page-0-0"></span>CS 430 - Lecture 10 - Tools of the Trade II

#### Collin Roberts

## October 17, 2023

K ロ ▶ K 個 ▶ K 할 ▶ K 할 ▶ ( 할 → ) 익 Q Q

<span id="page-1-0"></span>[CS 430 - Lecture 10 - Tools of the Trade II](#page-0-0) [Outline](#page-1-0)

# **Outline**

- **•** Taxonomy of CASE
- Scope of CASE
- Software Versions
	- **Q** Revisions
	- **2** Variations
	- <sup>3</sup> Moral

# • Configuration Control

- **O** Configuration Control During Postdelivery Maintenance
- **2** Baselines
- **3** Configuration Control During Development
- **6** Build Tools
- Productivity Gains with CASE Technology**KORK EXTERNE PROVIDE**

## <span id="page-2-0"></span>Taxonomy of CASE

#### • Recall, CASE stands for **Computer** Aided/Assisted Software Engineering, not Computer Automated Software Engineering.

At present, a computer is a tool of, and not a replacement for, a software professional.

KELK KØLK VELKEN EL 1990

### Taxonomy of CASE

## CASE tools used during the

- <sup>1</sup> earlier workflows (requirements, analysis, design) are called front-end or upperCASE tools, and
- 2 later workflows (implementation, postdelivery maintenance) are called back-end or lowerCASE tools.

**KORKARYKERKER POLO** 

## **Examples**

- $\bullet$  data dictionary list of every data item defined in the software product. Some things to include:
	- **1** an English description of every item in the dictionary
	- **2** Module names  $\checkmark$
	- **3** Procedure names: √
		- **Q** parameters, and
		- 2 their types,
		- **3** locations where they are defined (i.e. which module), and
		- **4** description of purpose

#### **4** Variable names: ✓

- **1** types, and
- **2** locations (i.e. which module & procedure) where they are defined

**KORKARYKERKER POLO** 

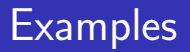

- **consistency checker** to confirm that every data item in the specification document is reflected in the design, and vice versa.
- **<sup>3</sup>** report generator
- **•** screen generator for creating data capture screens.

K ロ ▶ K 個 ▶ K 할 ▶ K 할 ▶ 이 할 → 이익 @

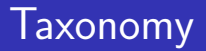

- Combining multiple tools creates a workbench.
- **•** Combining multiple workbenches creates an environment.
- So our taxonomy is tools (task level)  $\rightarrow$  workbenches (team  $level) \rightarrow environment$ s (organization level).

KELK KØLK VELKEN EL 1990

## <span id="page-7-0"></span>Scope of CASE

Primary motivations for implementing CASE:

- Produce high-quality code.
- **•** Have up-to-date documentation at all times.
- **3** Automation makes maintenance easier
- Do everything more quickly, hence more cheaply.

## Scope of CASE

- For example, if a specification is created by hand, there may not be any way to tell whether the document is current by reading it.
- On the other hand, if the specification is maintained within CASE software, then the latest version is the one the CASE software displays.

K ロ ▶ K 個 ▶ K 할 ▶ K 할 ▶ 이 할 → 이익 @

## Scope of CASE

- Similarly, other documentation about the software is easier to maintain inside of CASE software.
- Online documentation, word processors, spreadsheets, web **browsers**, and **email** are CASE tools.

## Scope of CASE

# Coding tools of CASE include

**• text editors (including structure** editors which are sensitive to syntax, including online interface checking), debuggers, pretty printers / formatters, etc.

## Scope of CASE

- An operating system front end allows the programmer to issue operating system commands (e.g. compile, link, load) from within the editor.
- A source-level debugger automatically causes trace output to be produced. An interactive source-level debugger is what its name says.

## Scope of CASE

- Programming-in-the-small: coding a single module.
- Programming-in-the-large: coding at the system level.
- Programming-in-the-many: software production by a team.

<span id="page-13-0"></span>[CS 430 - Lecture 10 - Tools of the Trade II](#page-0-0) [Software Versions](#page-13-0) [Revisions](#page-13-0)

**Revisions** 

#### Definition 1

### A revision is created when a change is made, e.g. to fix a fault.

K ロ ▶ K 個 ▶ K 할 ▶ K 할 ▶ 이 할 → 이익 @

[CS 430 - Lecture 10 - Tools of the Trade II](#page-0-0) [Software Versions](#page-13-0) [Revisions](#page-13-0)

Revisions

Old revisions must be retained for reference, e.g.

 $\bullet$  if a fault is found at a site still running the old revision,

**KOD KAR KED KED E YOUN** 

- **2** for auditing and
- **3** for other reasons

<span id="page-15-0"></span>[CS 430 - Lecture 10 - Tools of the Trade II](#page-0-0) [Software Versions](#page-13-0) [Variations](#page-15-0)

Variations

#### Definition 2

A variation is a slightly changed version that fulfills the same role in a slightly changed situation.

[CS 430 - Lecture 10 - Tools of the Trade II](#page-0-0) [Software Versions](#page-13-0) [Variations](#page-15-0)

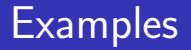

**•** two printer drivers, one for a laser printer and one for an inkjet printer, or

**KORKARYKERKER POLO** 

• optimizing an application to run on different platforms, e.g. desktop vs. smart phone.

[CS 430 - Lecture 10 - Tools of the Trade II](#page-0-0) [Software Versions](#page-13-0) [Variations](#page-15-0)

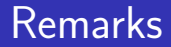

#### • Often the variation is also embedded into the file name.

K ロ ▶ K @ ▶ K 할 ▶ K 할 ▶ | 할 | © 9 Q @

<span id="page-18-0"></span>[CS 430 - Lecture 10 - Tools of the Trade II](#page-0-0) [Software Versions](#page-13-0) [Moral](#page-18-0)

**Moral** 

#### • A CASE tool is needed to effectively manage multiple revisions of multiple variations.

K ロ ▶ K 個 ▶ K 할 ▶ K 할 ▶ 이 할 → 9 Q Q →

<span id="page-19-0"></span>[CS 430 - Lecture 10 - Tools of the Trade II](#page-0-0) [Configuration Control](#page-19-0)

## Configuration Control

#### Definition 3

<span id="page-19-1"></span>A configuration of a software product is a list, for every code artifact, of which version is included in the S/W product.

 $\Omega$ 

<span id="page-20-0"></span>[CS 430 - Lecture 10 - Tools of the Trade II](#page-0-0) [Configuration Control](#page-19-0)

## Configuration Control

#### Definition 4

## <span id="page-20-1"></span>A configuration control tool is a CASE tool for managing configurations (Definition [3\)](#page-19-1).

K ロ ▶ K @ ▶ K 할 ▶ K 할 ▶ 이 할 → 9 Q @

# Configuration Control

- $\bullet$  Motivation: Fix S/W faults effectively.
- The first step towards fixing a problem is to recreate it in a development environment.
- 3 If many configurations are possible, then configuration control will be needed in order to recreate a problem in a development environment.
- Version control also facilitates ensuring that the correct versions get included when compiling  $/$  linking.
- A common technique is to embed the **version as part of the nam[e.](#page-20-0)**

[CS 430 - Lecture 10 - Tools of the Trade II](#page-0-0) [Configuration Control](#page-19-0)

## Configuration Control

### • Adding details to a configuration yields a derivation of a S/W product:

K ロ ▶ K 個 ▶ K 할 ▶ K 할 ▶ 이 할 → 이익 @

# Configuration Control

### Definition 5

A derivation is a detailed record of a version of the  $S/W$  product, including

- $\bullet$  the variation/revision of each code element (i.e. the configuration),
- the versions of the compilers/linkers used to assemble the product,
- $\bullet$  the date/time of assembly, plus
- the name of the programmer who created the version.

[CS 430 - Lecture 10 - Tools of the Trade II](#page-0-0) [Configuration Control](#page-19-0)

## Configuration Control

#### • A version-control tool is required to effectively track derivations.

K ロ ▶ K 個 ▶ K 할 ▶ K 할 ▶ 이 할 → 9 Q Q →

<span id="page-25-0"></span>[CS 430 - Lecture 10 - Tools of the Trade II](#page-0-0) [Configuration Control](#page-19-0) [Configuration Control During Postdelivery Maintenance](#page-25-0)

# Configuration Control During Postdelivery **Maintenance**

- **1** There is an obvious problem when a team maintains a software product.
- <sup>2</sup> Suppose that two different programmers receive two different fault reports. Suppose further that fixing both faults require changes to the same code artifact.
- $\bullet$  Without any new process in place, the programmer  $\#2$ will undo programmer  $#1$ 's changes at deployment time.

4 0 > 4 4 + 4 = + 4 = + = + + 0 4 0 +

<sup>4</sup> See the next subsection for a possible solution to this problem, using baselines.

<span id="page-26-0"></span>[CS 430 - Lecture 10 - Tools of the Trade II](#page-0-0) [Configuration Control](#page-19-0) [Baselines](#page-26-0)

## **Baselines**

- <sup>1</sup> When multiple programmers are working on fixing faults, a baseline is needed.
- 2 A **baseline** is a set of versions of all the code artifacts in a project (i.e. what versions are in production right now).
- <sup>3</sup> A programmer starts by copying the baseline files into a **private workspace**. Then he/she can freely change anything without affecting anything else.
- **4** The programmer freezes the version of the artifact to be changed to fix the fault. No other programmer can modify a frozen version.
- <sup>5</sup> After the fault is fixed, the new code artifact is promoted to production, modifying the baseline.
- **The old, frozen version is kept for future reference, and** can never be changed.
- **1** This technique extends in the natural way to multiple programmers and multiple code artif[ac](#page-25-0)t[s.](#page-27-0)**KALLERKER E VOOR**

<span id="page-27-0"></span>[CS 430 - Lecture 10 - Tools of the Trade II](#page-0-0) [Configuration Control](#page-19-0) [Baselines](#page-26-0)

#### Instructor Remark

- **1** In my experience, the strict technique described here is too slow. Instead developer  $#2$  starts work right away, and incorporates developer  $#1$ 's changes as soon as they are promoted to production. SQA needs to be kept informed in this situation!
- 2 One could argue that this technique is vulnerable to exponential growth of effort as the number of faults in a code artifact increases. The instructor counter-argues that if we achieve separation of concerns in our software products, then the probability of  $\gg$  2 simultaneous faults in one code artifact is low.

**KORKARYKERKER POLO** 

[CS 430 - Lecture 10 - Tools of the Trade II](#page-0-0) [Configuration Control](#page-19-0) [Baselines](#page-26-0)

## Student Question

- What if  $\#1$  and  $\#2$  actually touch the same code?
- Instructor Answer: I recommend using the same technique, being mindful that extra care will be needed when
	- $\bullet$  incorporating  $\#1$ 's changes into  $\#2$ 's version, and
	- doing SQA (e.g. what should be the test cases and expected results for pass 0 and for pass 1?).

<span id="page-29-0"></span>[CS 430 - Lecture 10 - Tools of the Trade II](#page-0-0) [Configuration Control](#page-19-0) [Configuration Control During Development](#page-29-0)

# Configuration Control During Development

- During Development and Desk Checking, changes are too frequent for configuration control to be useful.
- We definitely want configuration control to be in force by the time we deploy to production.
- The text author recommends that configuration control should apply once the code artifact is passed off to the SQA group.
	- **1** In practice, we can decide when between the end of development and the time of deployment to begin enforcing configuration control.**KORK ERREPADEMENT**

[CS 430 - Lecture 10 - Tools of the Trade II](#page-0-0) [Configuration Control](#page-19-0) [Configuration Control During Development](#page-29-0)

# Configuration Control During Development

- The same configuration control procedures as those for postdelivery maintenance should then apply.
- Proper version control permits management to take corrective action if project deadlines start to slip (as they are then aware of the status of every code artifact).

**KORKARYKERKER POLO** 

#### <span id="page-31-0"></span>Build Tools

#### Definition 6

<span id="page-31-1"></span>A build tool selects the correct compiled-code artifact to be linked into a specific version of the  $S/W$  product.

K ロ ▶ K @ ▶ K 할 ▶ K 할 ▶ 이 할 → 9 Q @

#### Build Tools

- Some organizations may not want to purchase a complete configuration-control solution.
- Then at least a version control tool must be used in conjunction with a **build tool** (Definition [6\)](#page-31-1).

K ロ ▶ K 個 ▶ K 할 ▶ K 할 ▶ 이 할 → 이익 @

#### **Issue**

While a version control tool assists programmers in deciding which version of the source code is the latest, compiled code does not automatically get a version attached to it. Possible solutions (present in class only if time permits):

- **1** Automatically re-compile and re-link every night. Obviously this is expensive.
- <sup>2</sup> Use a tool like make to decide more intelligently, based on date and time stamps of compiled code. This idea has been incorporated into many different programming environments.

## Student Question

#### What is the difference between a **build tool** (Definition [6\)](#page-31-1) and a configuration control tool (Definition [4\)](#page-20-1)? Answer:

- **1** The purpose of a **build tool** is to make certain we have the correct compiled code artifacts linked in to a specific version of the S/W product. This can be effective for a small organization, managing one version of a S/W product at one location. This explains why auto-recompiling each night is a viable technique.
- 2 A configuration control tool is needed to manage multiple revisions of multiple variations. E.g. for a large organization which must manage multiple configurations running simultaneously across multiple locations.

<span id="page-35-0"></span>[CS 430 - Lecture 10 - Tools of the Trade II](#page-0-0) [Productivity Gains with CASE Technology](#page-35-0)

# Productivity Gains with CASE Technology

- Research to date shows a modest gain in productivity following the introduction of CASE tools to an organization.
- Other benefits of using CASE tools:
	- **O** faster development
	- **2** fewer faults
	- **3** better usability (e.g. from a screen generator)

**KORKARYKERKER POLO** 

- **4** easier maintenance
- **•** improved morale on the IT team

<span id="page-36-0"></span>[CS 430 - Lecture 10 - Tools of the Trade II](#page-0-0) [Productivity Gains with CASE Technology](#page-35-0)

### Productivity Gains with CASE Technology

#### This list of CASE tools is summarized in Figure 5.14 in the text.

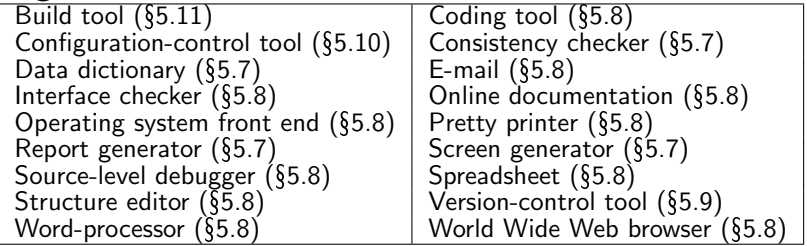

**KORK EXTERNE PROVIDE**